# Package 'webbioc'

October 9, 2013

<span id="page-0-0"></span>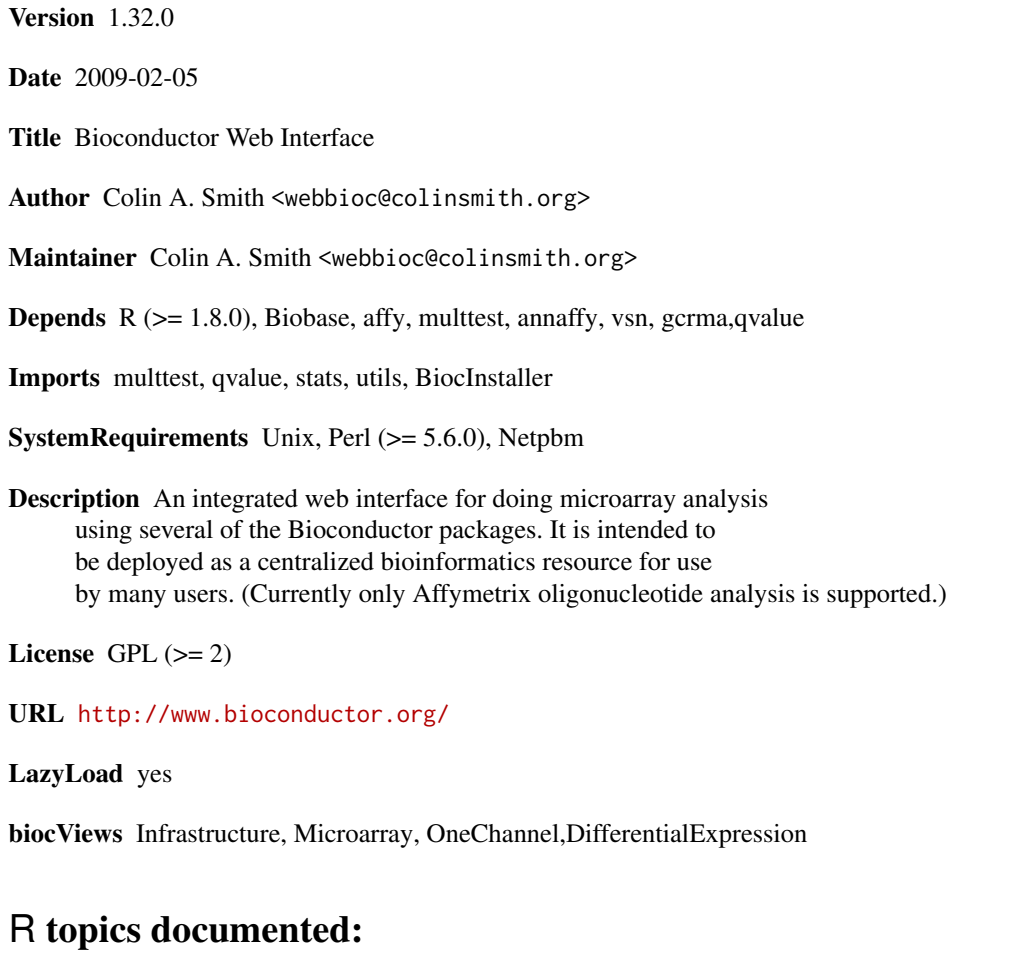

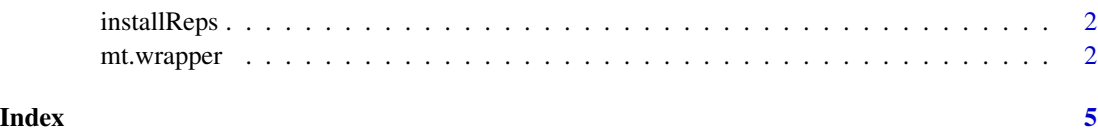

<span id="page-1-0"></span>

#### Description

Using reposTools, install/update all packages from given repositories.

#### Usage

```
installReps(repNames = "aData", lib = .libPaths()[1],
type = getOption("pkgType"))
```
## Arguments

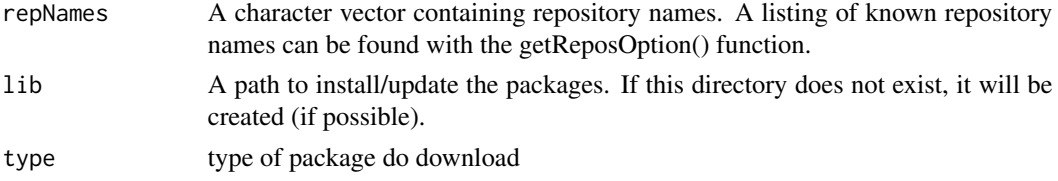

## Author(s)

Colin A. Smith <webbioc@colinsmith.org>

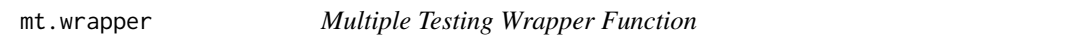

## Description

A wrapper for some of the functionality for the multtest package. It also includes hooks to calculate q-values with John D. Storey's 'q-value.R' code.

#### Usage

```
mt.wrapper(proc, X, classlabel, test="t", rawpcalc="Parametric", side="abs", ...)
```
### Arguments

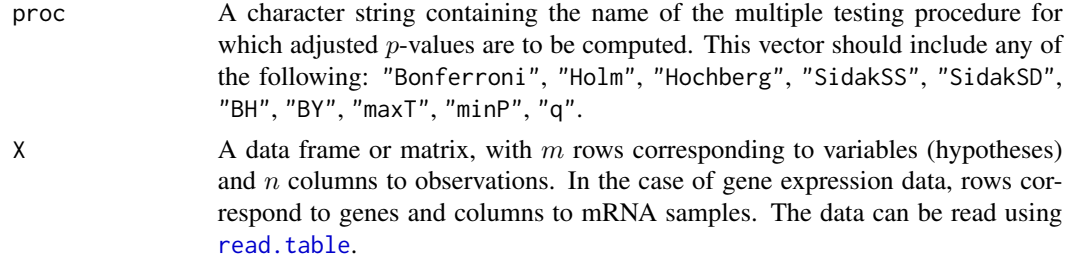

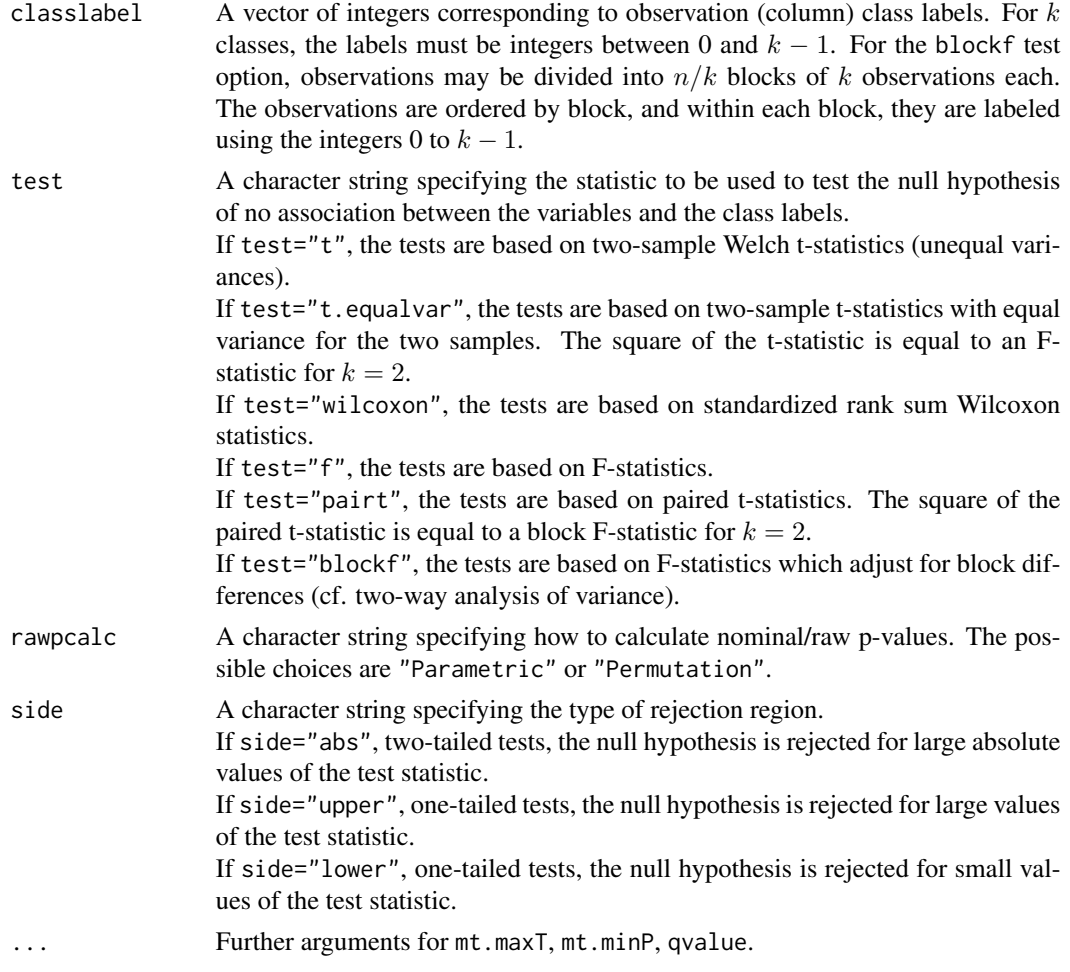

# Value

A data frame with components

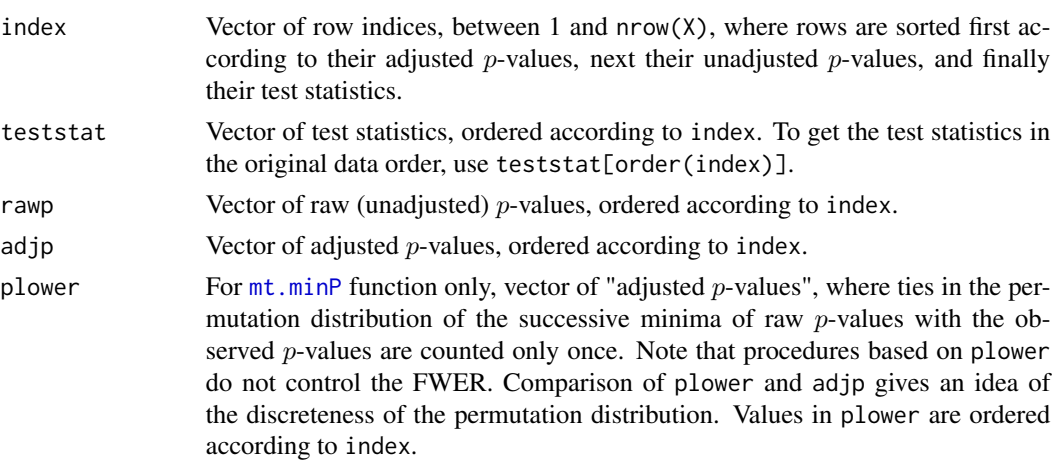

4 mt.wrapper

# Author(s)

Colin A. Smith <webbioc@colinsmith.org>

# <span id="page-4-0"></span>Index

∗Topic file installReps, [2](#page-1-0) mt.wrapper, [2](#page-1-0)

installReps, [2](#page-1-0)

mt.minP, *3* mt.wrapper, [2](#page-1-0)

read.table, *2*